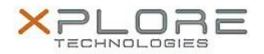

# Motion Computing Software Release Note

| Name                          | Intel Graphics Driver for Windows 8.1                 |
|-------------------------------|-------------------------------------------------------|
| File Name                     | Intel_Graphics_64-bit_10.18.10.4061.zip               |
| Release Date                  | February 10, 2015                                     |
| This Version                  | 10.18.10.4061                                         |
| Replaces Version              | All previous versions                                 |
| Intended Users                | Motion Computing CL920, C5te and F5te users           |
| Intended Product              | Motion Computing CL920, C5te and F5te Tablet PCs only |
| File Size                     | 127 MB                                                |
| Supported Operating<br>System | Windows 8.1 (64-bit)                                  |

### Fixes in this Release

- DLL error with Internet Explorer.
- Blue screen or graphics time delay when customer Media application is run on two monitors.
- System hang while video conferencing via Skype.
- Some DP2.1 monitors do not get detected or turn on when plugged to system.

## What's New in this Release

• N/A

**Known Issues and Limitations** 

• N/A

Installation and Configuration Instructions

## To install Graphics 10.18.10.4061, perform the following steps:

- 1. Download the update and save to the directory location of your choice.
- 2. Unzip the file to a location on your local drive.
- 3. Double-click the installer (setup.exe) and follow the prompts.

### Licensing

Refer to your applicable end-user licensing agreement for usage terms.